$O + U S$ 

# Меня хорошо слышно && видно?

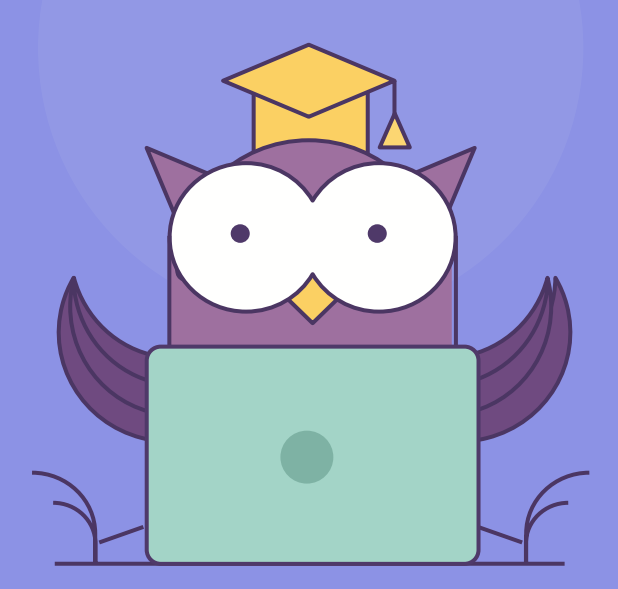

Напишите в чат, если есть проблемы! Ставьте + если все хорошо

## S  $\bullet\bullet\bullet$ 111

#### ОНЛАЙН-ОБРАЗОВАНИЕ

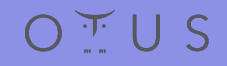

**DDT**

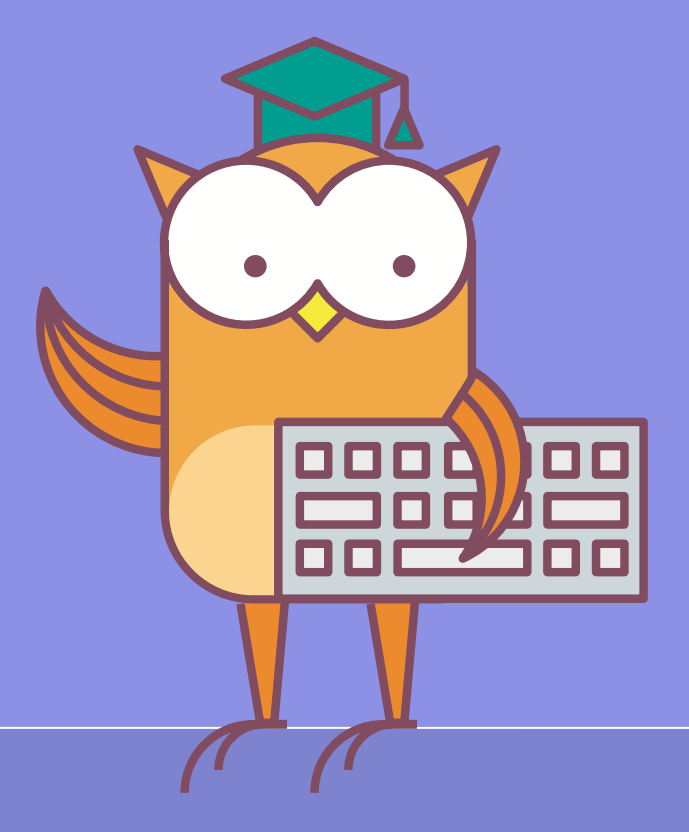

- Looping Techniques
- Iterators
- Generators
- Работа с файлами
- Context managers

**Loops 01**

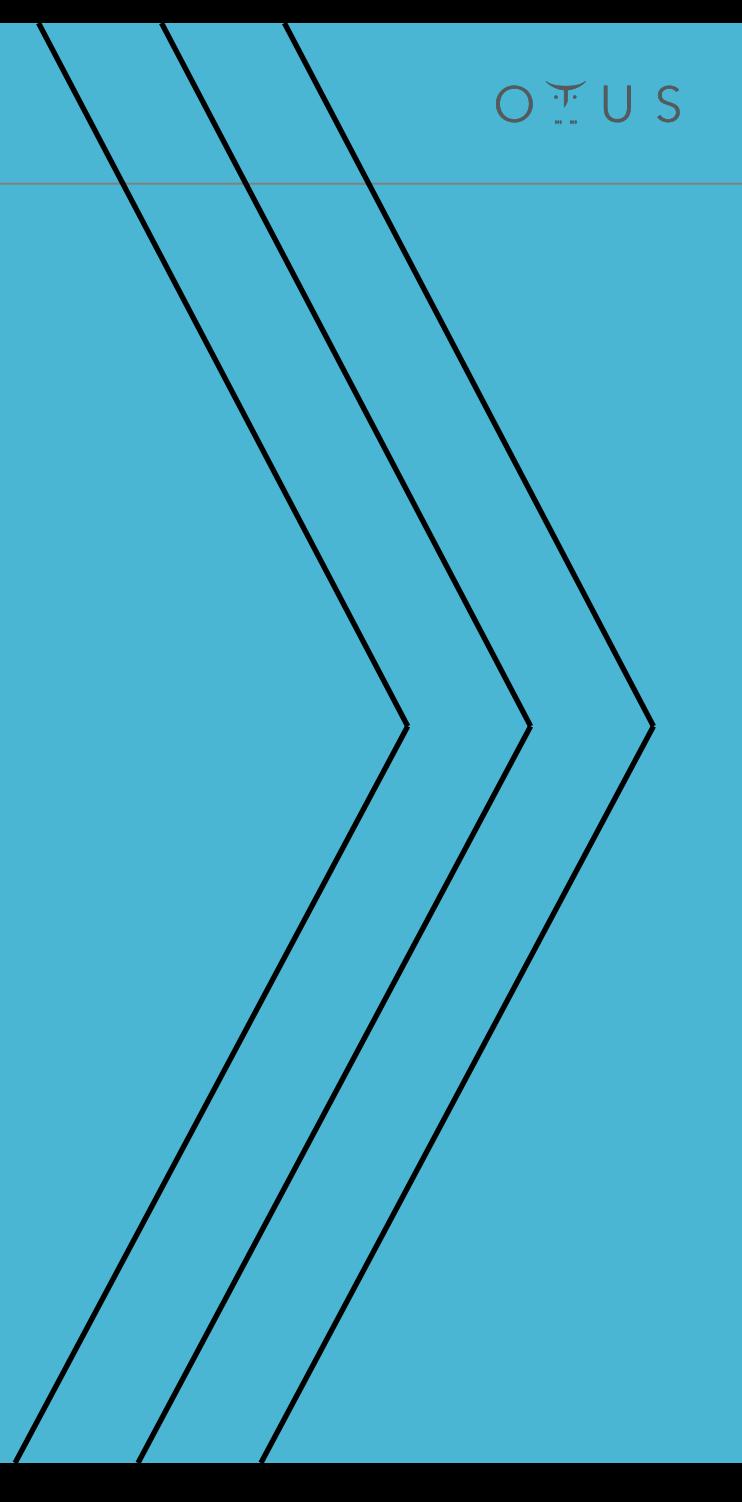

- Контейнеры это структуры данных, которые хранят элементы. Данные структуры данных хранятся в памяти и их содержимое тоже. Примеры контейнеров:
	- Списки, очереди
	- Множества
	- Словари
	- Строки
	- Кортежи

## **Loops. Пример.**

### $\bullet$  0.0 # Prints out  $0, 1, 2, 3, 4$  and then it prints "count value reached 5" count=0 while(count<5): print(count) count  $+=1$ else: print("count value reached %d" %(count)) # Prints out 1,2,3,4 for i in range $(1, 10)$ : if(i%5==0): break print(i) else: print("this is not printed because for loop is terminated because of break but not due to fail in condition")

#### Ключевые слова:

- else
- break
- continue
- pass

**02**

## **Iterators, Generators**

OIUS

Что происходит когда мы итерируемся используя for:

- . Вызывается метод iter() для получения итератора для "a"
- Вызывается метод next() для получения каждого элемента из итератора по очереди

 $O + U S$ 

• Выход из цикла, когда метод next() выбрасывает исключение StopIteration

## $\bullet$   $\bullet$   $\bullet$ >>>  $a = ['foo', 'bar', 'bar']$ >>> for i in a: print(i)  $\ddotsc$ foo bar Baz

- Iterable Объект, способный возвращать элементы по одному
	- у него есть \_\_iter\_() (iterator protocol) или \_\_getitem () (sequence protocol)
	- вызов iter() превращает в итератор
	- for вызывает iter() неявно, сохраняет итератор в безымянной переменной
- Iteration итерирование, цикличный процесс извлечения данных, объектов из коллекции (объекта итерации)
- Iterator Объект, представляющий последовательность данных
	- Содержит \_\_iter (), который возвращает себя же
	- $\cdot$  Iterator так же iterable
	- Завершается после raise StopIteration

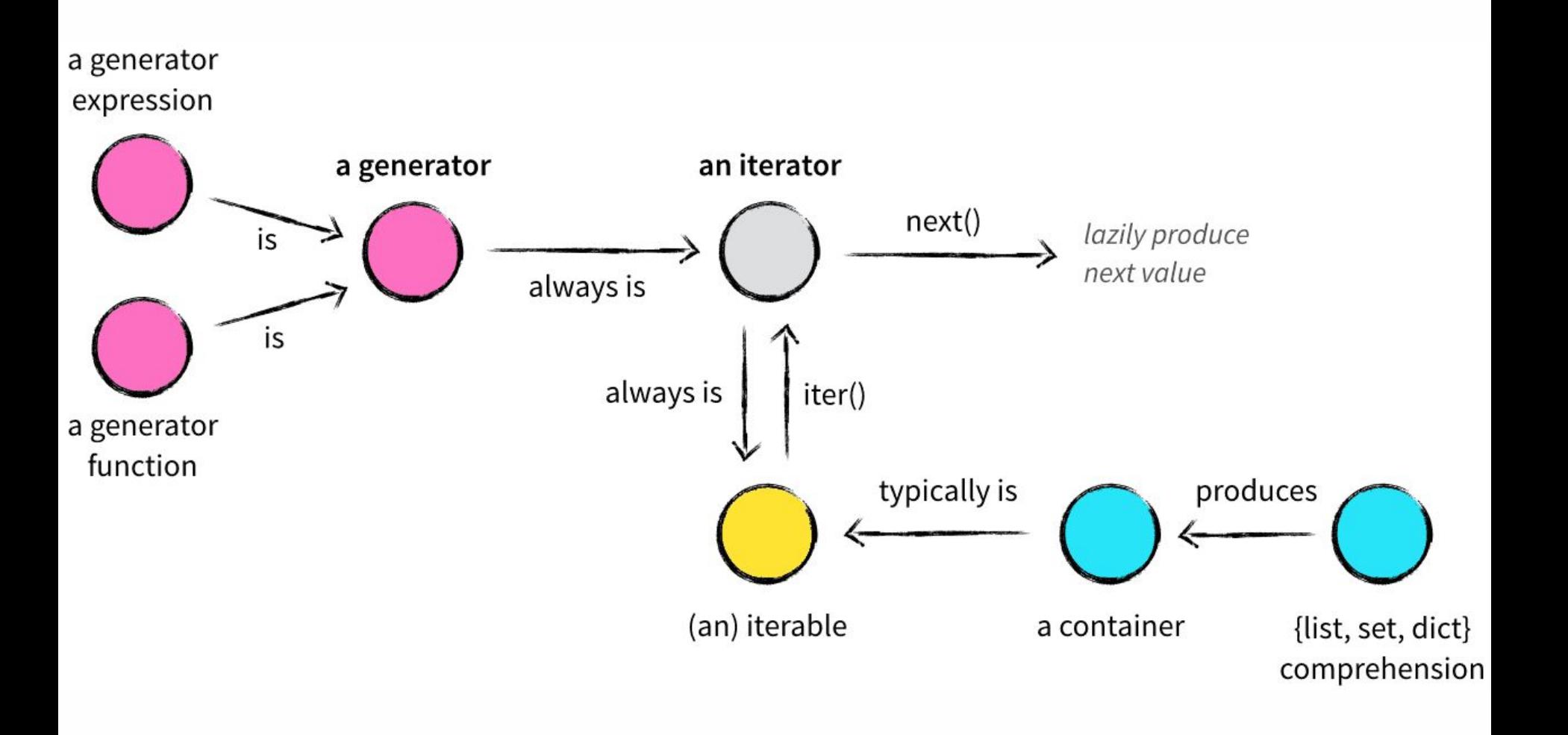

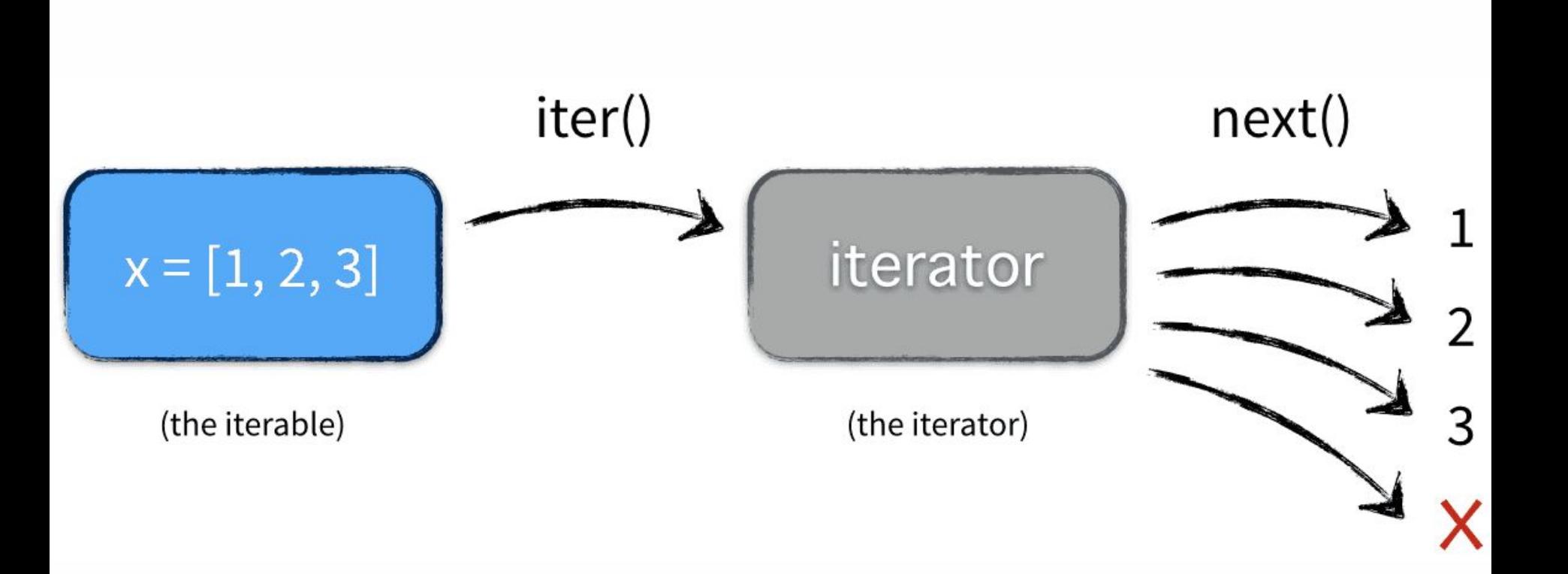

OFUS

## **Generator**

Функция, которая возвращает итератор:

- В ней есть yield
- После использования выкидывает StopIteration (т.е. использовать можно один раз)
- Может использовать  $next()$
- Хранит промежуточные состояния между вызовами yield

## yield

- Если yield внутри функции, то она вернет генератор
- Функция будет вызвана при начале итерирования  $\bullet$
- Yield возвращает результат как элеменет генератора  $\bullet$
- Yield останавливает функцию до следующей итерации (вызова метода next())  $\bullet$
- Функция продолжает работы с предыдущего yield (с предшествующего состояния)

OIUS

# **Работа с файлами 03**

- Бинарные любой другой файл, кроме текста, который может быть использован другим приложением. Другими словами бинарный файл нужен для других приложений.
- Текстовые структурированная последовательность линий, каждая линия состоит из последовательности символов
	- $\bullet$  Каждая линия заканчивается символом EOL end of line. (не все редакторы его показывают, но он есть)
- Текстовый файл для людей, бинарный для приложений.

## $O + U S$

Режим Обозначение

'r' открытие на чтение (является значением по умолчанию).

'w' открытие на запись, содержимое файла удаляется, если файла не существует, создается новый.

'x' открытие на запись, если файла не существует, иначе исключение.

'a' открытие на дозапись, информация добавляется в конец файла.

- 'b' открытие в двоичном режиме.<br>'t' открытие в текстовом режиме
- открытие в текстовом режиме (является значением по умолчанию).
- '+' открытие на чтение и запись

https://habr.com/ru/post/132554/

https://realpython.com/python-for-loop/

https://anandology.com/python-practice-book/iterators.html

https://wiki.python.org/moin/Generators

https://www.pythonforbeginners.com/files/reading-and-writing-files-inpython

https://nvie.com/posts/iterators-vs-generators/

www.dabeaz.com/generators-uk/

http://www.dabeaz.com/generators/Generators.pdf

https://realpython.com/working-with-files-in-python/#traversing-directo ries-and-processing-files

https://www.w3schools.com/python/python\_json.asp

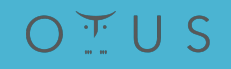

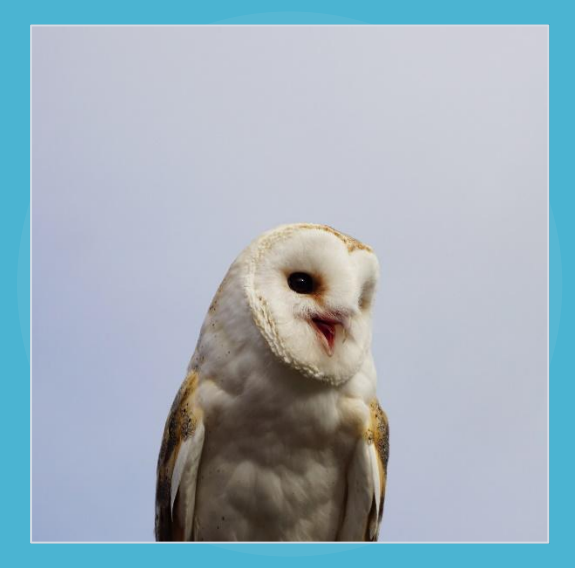

## **Вяземский Семён**

svvyazemsky@gmail.com

OIUS

# **Спасибо за внимание!**

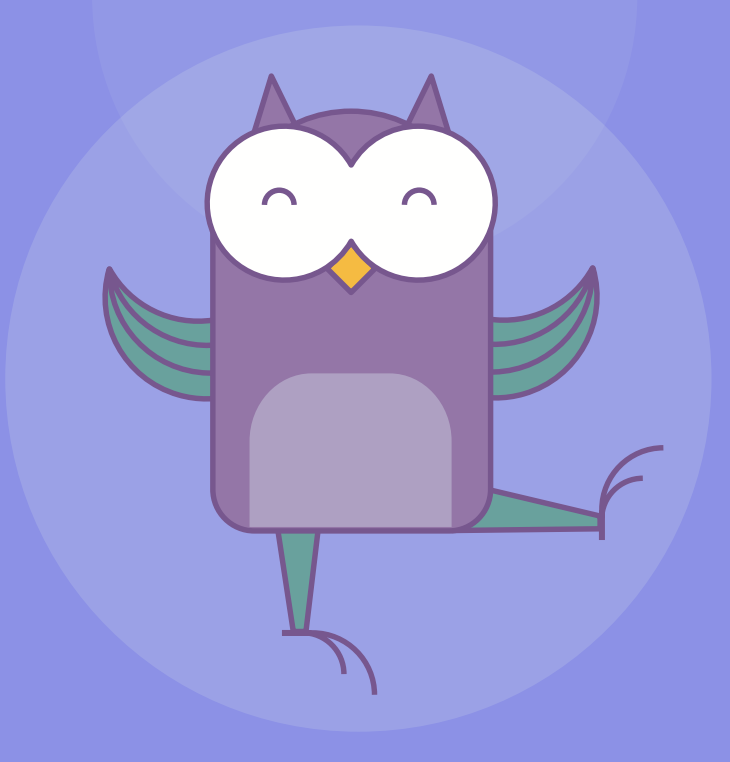